# **Anmeldeformular**  "Internationale Lehre für Nachhaltigkeit"

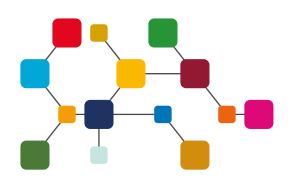

### **Persönliche Angaben**

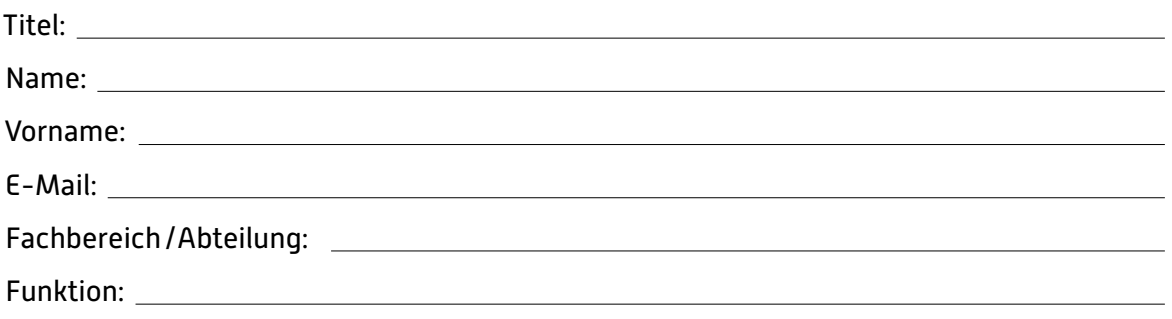

#### **Ich beabsichtige:**

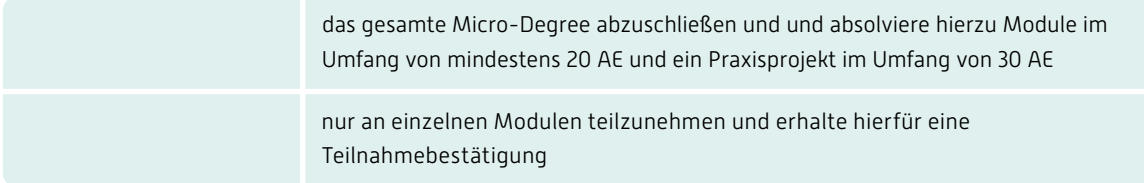

### **Hierzu möchte ich mich zu folgenden Modulen anmelden:**

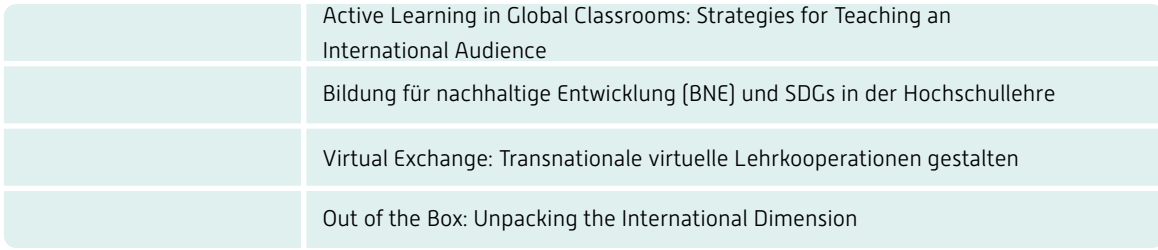

### **Anmerkungen:**

# **Application Form**  "International Teaching for Sustainability"

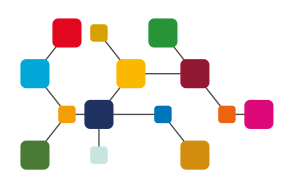

### **Personal details:**

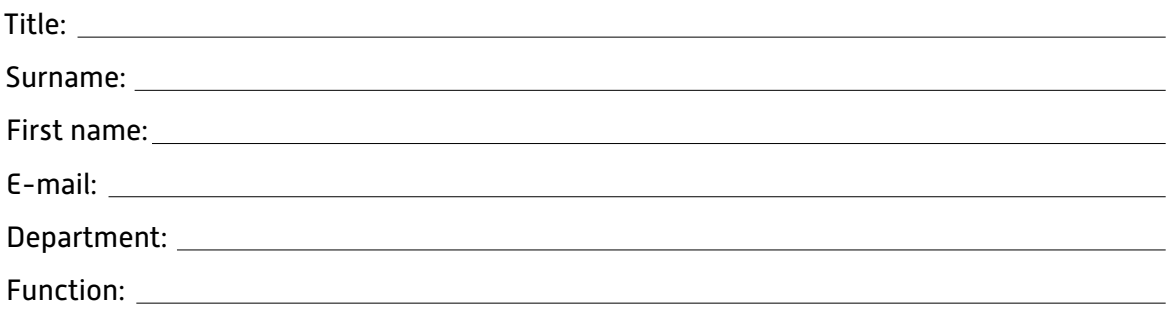

### **I intend to:**

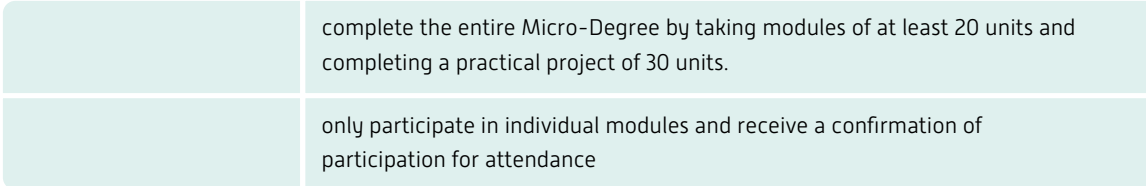

## **For this purpose I would like to register for the following modules:**

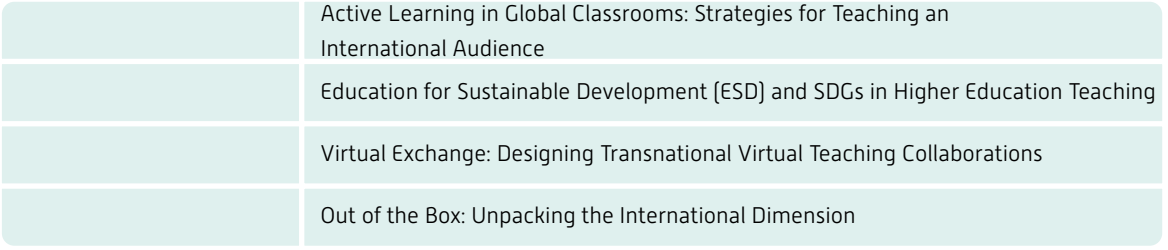

#### **Notes:**

Send registration form by email to: [haw.international@hochschule-trier.de](http://haw.international@hochschule-trier.de) You will receive feedback on the admission in a timely manner.